# Apéndice B

## **B.1 Diseño de componentes magnéticos**

El diseño de un componente magnético implica, análisis y posterior síntesis del componente. El análisis puede ser complejo pero de solución única y directa, en cambio dado el número de parámetros involucrados, la síntesis consiste en iterar sucesivos resultados hasta llegar a la solución. El diseño de un componente magnético nunca resulta en una solución única, si no que será la mejor solución (para una determinada aplicación), de acuerdo con algún criterio establecido. Por ejemplo, si un inductor no debiera superar cierto volumen, dará lugar a diferentes soluciones para diferentes materiales. El punto de partida para optimizar el diseño de un componente magnético es la elección del material empleado como núcleo. Existen diferentes tipos de materiales disponibles según la aplicación, los rangos de frecuencia y potencia de trabajo. Optimizar el diseño implica minimizar volumen, costos y eficiencia [28][69][70].

## *B.1.1 Materiales magnéticos*

La elección del material depende si el diseño es un transformador o un inductor y de las condiciones de trabajo, esto es: frecuencia, punto de polarización, potencia, volumen físico, temperatura máxima, etc.

Para el diseño de transformadores de alta frecuencia y alta potencia se requiere de un material que presente bajas pérdidas específicas (pérdidas por unidad de peso o volumen) a frecuencias elevadas, un elevado valor del flujo máximo y buenas propiedades térmicas. Los materiales más adecuados para esta aplicación son los denominados ferrites que son compuestos de óxidos ferromagnéfticos con uno o varios oxidos de metales bivalentes. Básicamente existen dos grupos de compuestos: los ferrites Nickel-Zinc y los ferrites Manganesio-Zinc. Los primeros presentan, en general, menor permeabilidad y flujo de saturación, que los segundos. Las cerámicas compuestas por Ni-Zn son para aplicaciones de: alto Q en rangos de frecuencias entre 500KHz y 100MHz por su alta resistividad volumétrica, se emplean en inductancias para circuitos resonantes y también son utilizados en transformadores de banda ancha. Las cerámicas de Mn-Zn poseen permeabilidades mayores que las anteriores y menor resistividad volumétrica. Ofrecen altos valores de Q para rangos de frecuencias entre 1KHz a 1MHz. Son ampliamente utilizadas en convertidores de potencia de modo conmutado en el rango entre 20KHz a 100KHz [72][87].

Para inductores que deban almacenar altos niveles de energía con bajas pérdidas magnéticas, es necesario emplear materiales con baja permeabilidad, alto valor del flujo de saturación y buen factor de mérito. Podemos encontrar estas características en materiales denominados comercialmente *Iron Powder Core* [71][72][77][78]. Este material está formado por diminutas partículas de hierro aisladas una de la otra, agrupadas por un compuesto aglutinante a muy alta presión y cocido a altas temperaturas. Existen dos tipos básicos de iron powder core que son: el carbonilo de hierro y el de hidrogeno reducido. Los primeros poseen altos valores de flujo de saturación, las más bajas permeabilidades magnéticas relativas entre 3 y 35. Ofrecen buen factor de mérito en el rango de frecuencias que va desde los 50Khz hasta los 200Mhz. Son empleados en RF para aplicaciones con buena estabilidad con la temperatura y alto valor de Q. También son empleados en inductores para una gran banda de frecuencia donde manejen un elevado nivel de energía. Los materiales de hidrogeno reducido poseen los valores más altos de permeabilidad para este tipo de núcleos, entre 35 y 110. Poseen valores de Q más bajos que los anteriores. Son empleados en filtros de EMI, choques de bajas frecuencias e inductores de entrada y salida en convertidores de cc/cc.

### *B.1.2 Pérdidas en los componentes magnéticos*

Los materiales magnéticos en general poseen pérdidas considerables debido a la histéresis propia del material y a las corrientes parásitas inducidas en éste, ante la presencia de campos magnéticos alternados en el interior. A estas pérdidas debemos sumar las generadas en los conductores de los arrollamientos por efecto pelicular. Tanto las pérdidas en el material magnético como en los arrollamientos del devanado son fuertemente dependientes de la frecuencia de trabajo. Por esto tiene gran importancia el tratamiento de los materiales empleados en el diseño de los componentes magnéticos, para optimizar la relación peso-potencia en convertidores de alta potencia y alta frecuencia [74]-[76][79][85][86].

#### *Pérdidas en el núcleo*

En materiales magnéticos cuyos valores de resistividad son muy elevadas como es el caso de los ferrites y los powder core, las pérdidas de potencia por corrientes parásitas son prácticamente despreciables, por lo tanto no serán tenidas en cuenta en el diseño de los componentes magnéticos. Las pérdidas generadas en materiales con muy baja conductividad, son provenientes de la característica de histéresis que se presenta en la orientación de dominios magnéticos del material. La pérdida de potencia por unidad de volumen (o peso) por histéresis, se expresa como

$$
p_C = k_1 f^{k_2} B^{k_3} \tag{B.1}
$$

donde: *f* es la frecuencia de fluctuación del flujo magnético en el interior del material, *B* es la densidad de flujo, *k1*, *k2* y *k3* son constantes que dependen esencialmente del material del núcleo y de la frecuencia. También hay que resaltar que la densidad de potencia cambia con la temperatura final del núcleo. Un modo de corregir las pérdidas con la temperatura puede verse en [67] donde afecta a la expresión (B.1) por un factor que depende de la temperatura al cuadrado.

#### *Pérdidas en los bobinados*

Las pérdidas de potencia en los bobinados de los componentes magnéticos están dadas por corrientes parásitas inducidas en el interior del conductor. Estas corrientes provienen de dos efectos, el pelicular y el de proximidad. Las corrientes parásitas por efecto pelicular son inducidas por el propio campo generado en el interior del conductor al circular por éste, una corriente alternada. Se establece así una densidad de corriente, que decrece hacia el centro del conductor. Como resultado aparece una resistencia equivalente *Rac* (superior a la de corriente continua) que multiplicada por la corriente eficaz al cuadrado da las pérdidas por efecto pelicular

$$
P_{\text{skin}} = R_{\text{ca}} I^2 \tag{B.2}
$$

El factor *Rca* depende de la frecuencia de variación del campo y de la geometría del conductor (foil, litz o sección circular). Las corrientes parásitas inducidas por efecto de proximidad sobre un conductor se deben a la presencia de un campo magnético alternado originado por otro conductor cercano. Podemos expresar a estas pérdidas como

$$
P_{prox} = GH^2 \tag{B.3}
$$

donde *G* es el factor de proximidad y *H* es la intensidad de campo magnético originado por el conductor cercano. El cálculo de estas pérdidas no es sencillo debido a que *G* depende, de la freecuncia, de la geometria de los conductores, de la construcción del bobinado, de la geometría del núcleo magnético y de la distribución de flujos dispersos en el área de bobinado, entre otras.

## *B.1.3 Elección de la geometría del núcleo*

Existen diferentes geometrías que se pueden emplear en la construcción de componentes mágnéticos, cada un de ellas esta pensada para mejorar diferentes aspectos. En el diseños de transformadores de alta potencia y alta frecuencia, la geometría del núcleo es elegida para que los arrollamientos den valores de inductancia de dispersión lo más reducida posible. Las razones de una baja inductancia de dispersión son: 1) La presencia de inductancia de dispersión implica menos acoplamiento entre arrollamientos, apartándose del comportamiento ideal del transformador. 2) La inductancia de dispersión juntamente con las capacidades distribuidas de los bobinados limita la frecuencia máxima de operación. 3) Está relacionada con el error de cálculo que se presenta en el diseño de un inductor. 4) Tiene que ver con la influencia que tiene sobre las pérdidas en los conductores, a través del efecto de proximidad. 5) Afecta a compatibilidad electromagnética (EMC). La existencia de inductancia de dispersión genera interferencia electromagnética (EMI) en equipos aledaños. Las geometrías *pot-core* o *E-E* son las más apropiadas para la implementación de transformadores con bajas inductancias de dispersión. La inductancia de dispersión depende de la forma del bobinado y los bobinados en capas simples (o planos) la reducen significativamente. En este sentido la geometría de núcleo toroidal permite realizar bobinados planos con muy baja inductancia de dispersión [69].

## **B.2 Diseño del transformador**

El diseño del transformador debe proveer bajas pérdidas de potencia con el mayor ancho de banda posible. Las pérdidas de potencia están determinadas por el material del núcleo y por las pérdidas de los arrollamientos. El ancho de banda del transformador está definido en bajas frecuencias, por la inductancia de magnetización y en alta frecuencia, por las inductancias de dispersión de los bobinados y las capacidades parásitas entre espiras de un bobinado y entre bobinados. En diseños convencionales de transformadores para convertidores de potencia, resultan diseños con devanados de varias capas que dan altas componentes parásitas. Por esto la frecuencia de corte superior del transformador queda muy limitada [68][73]-[76]. Una técnica que permite dimensionar el transformador con un mayor ancho de banda es tratar al devanado como una línea de transmisión, en alta frecuencia [70][80]-[84]. Para realizar un análisis en alta frecuencia como línea de transmisión es necesario que el diseño del trasformador resulte un devanado en forma bifilar sobre un núcleo toroidal.

## *B.2.1 Análisis en alta frecuencia*

En alta frecuencia el acoplamiento magnético se reduce por reducción de la permeabilidad con la frecuencia y si los devanados primarios y secundarios están bobinados en forma bifilar (con muy pocas vueltas), presentan un acoplamiento como en una línea de transmisión. Así las capacidades e inductancias parásitas forman parte de la impedancia característica de la línea. En la fig.B.1a se muestra el transformador

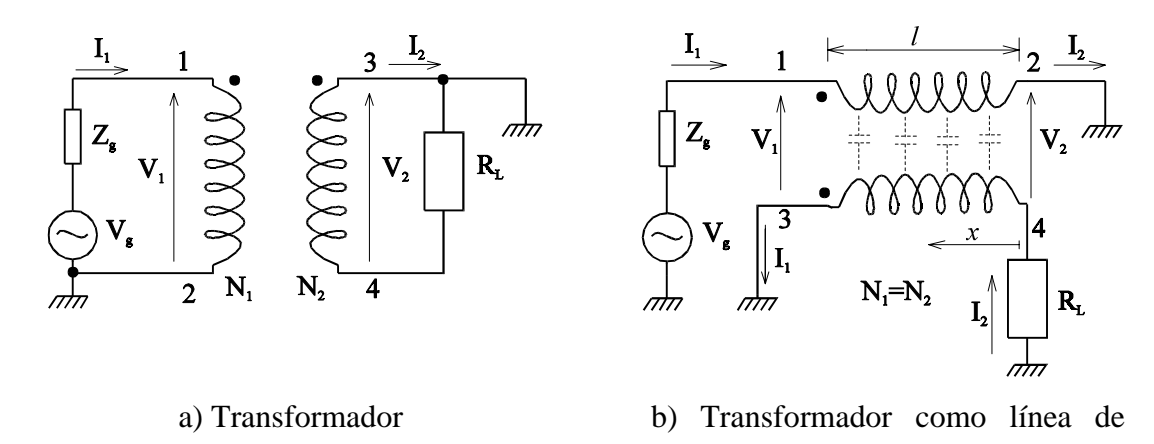

transmisión

Figura B.1: Transformador y comportamiento como línea de transmisión

con dos arrollamientos de  $N_1$  y  $N_2$  vueltas cada uno. El devanado primario se alimenta con el generador de señal *Vg* de impedancia Zg y el secundario es conectado a la carga RL. En la fig.B.1b dibujamos al transformador poniendo de manifiesto a los devanados como una línea de transmisión de longitud *l* asumiendo  $N_1=N_2$ .

Las ecuaciones de malla para el transformador en el primario y en el secunadrio se expresan como

$$
V_g = V_1 + I_1 Z_g \tag{B.4}
$$

$$
0 = I_2 R_L - V_2
$$
 (B.5)

Por otro lado la tensión y corriente sobre la línea de transmisión a una distancia *x* tomada desde la carga, considerando una línea sin atenuación, se expresan

$$
V_x = V_2 \cos \beta x + jI_2 Z_0 \sin \beta x
$$
  
\n
$$
I_x = I_2 \cos \beta x + j \frac{V_2}{Z_0} \sin \beta x
$$
 (B.6)

donde  $\beta = \frac{2\pi}{\lambda}$  es la constante de fase de la línea,  $Z_0$  es la impedancia característica de la línea y  $\lambda$  es la longitud de onda de la señal. En  $x=l$  (B.6) toman la forma:

$$
V_1 = V_2 \cos \beta l + jI_2 Z_0 \sin \beta l
$$
  
\n
$$
I_1 = I_2 \cos \beta l + j \frac{V_2}{Z_0} \sin \beta l
$$
 (B.7)

La potencia en la carga se define como

$$
P_L = |I_2|^2 R_L \tag{B.8}
$$

resolviendo de (B.4) (B.5) y (B.7) tenemos que:

$$
|I_2| = \frac{V_g}{\sqrt{(R_L + Z_g)^2 \cos^2(\beta I) + \left(Z_0 + \frac{R_L Z_g}{Z_0}\right)^2 \sin^2(\beta I)}}
$$
(B.9)

Reemplazado en (B.8), PL queda

$$
P_{L} = \frac{V_{g}^{2} R_{L}}{\left(R_{L} + Z_{g}\right)^{2} \cos^{2}(\beta l) + \left(Z_{0} + \frac{R_{L} Z_{g}}{Z_{0}}\right)^{2} \sin^{2}(\beta l)}
$$
(B.10)

La máxima potencia disponible del generador con impedancia *Zg*, en la carga es

$$
P_{disp} = \frac{V_g^2}{\left(R_L + Z_g\right)^2} R_L \tag{B.11}
$$

Haciendo el cociente entre la potencia disponible y la potencia en la carga, definimos las pérdidas por inserción del transformador

$$
perd. \text{ } por insertion = 10. \log \left( \frac{P_{disp}}{P_L} \right) \tag{B.12}
$$

La respuesta en frecuencia del transformador es uniforme mientras las pérdidas por inserción sean nulas, por lo tanto *P P disp L* = 1. De (B.10) y (B.11) tenemos

$$
\frac{P_{disp}}{P_L} = \frac{(R_L + Z_g)^2 \cos^2(\beta l) + (Z_0 + \frac{R_L Z_g}{Z_0})^2 \sin^2(\beta l)}{(R_L + Z_g)^2} = 1
$$
\n(B.13)

Despreciando  $Z_g$  frente a R<sub>L</sub> y a  $Z_0$ , entonces (B.13) queda

$$
\frac{P_{disp}}{P_L} \cong \frac{(R_L)^2 \cos^2(\beta l) + (Z_0)^2 \sin^2(\beta l)}{(R_L)^2} = 1
$$

Si la impedancia característica de línea  $Z_0$  es igual a la impedancia de carga  $R_L$ , entonces la línea es inherentemente de banda ancha. En nuestro caso  $R_L$  es la impedancia de entrada del filtro cargado, que depende de la frecuencia, lo que no permite una exacta adaptación entre  $Z_0$  y  $R_L$ . Una manera de salvar este problema es haciendo que  $\frac{l}{\lambda} (= \beta l)$  sea una fracción muy pequeña, entonces (B.13) queda

$$
\frac{P_{disp}}{P_L} \cong \cos^2(\beta l) \cong 1
$$

independientemente de la relación entre  $Z_0$  y  $R_L$ . Para algún valor de  $\lambda$  salimos de esta condición. Cuando  $l = \frac{\lambda}{l}$ 4 entonces (B.13) queda

$$
\frac{P_{disp}}{P_L} = \left(\frac{Z_0}{R_L}\right)^2
$$

que de la relación entre impedancias. En el caso general en que  $Z_0$  sea diferente de  $R_L$ , se recomienda [70][80] tomar la longitud de la línea

$$
l < \frac{\lambda_{cs}}{4}
$$

siendo  $\lambda_{cs}$  la longitud de onda correspondiente a la frecuencia de corte superior elegida. En [70] se elige  $l = \frac{\lambda_{cs}}{8}$ .

## *B.2.2 Análisis en baja frecuencia*

En la fig. B.2 observamos al transformador y su circuito equivalente para bajas frecuencias, despreciando las pérdidas del núcleo y las pérdidas resistivas de los bobinados. A partir de esta figura planteamos las siguientes ecuaciones

$$
V_g = j(I_1 X_P - I_2 X_M)
$$
  
\n
$$
0 = -jI_1 X_M + I_2 (R_L + jX_s)
$$
 (B.14)

De aquí podemos expresar a  $V_g$  en función de la corriente  $I_l$  de la forma

$$
V_g = jI_1X_p - jI_1\frac{X_M^2X_S}{R_L^2 + X_S^2} + I_1\frac{X_M^2R_L}{R_L^2 + X_S^2}
$$
 (B.15)

Esta ecuación relaciona la tensión y corriente por el circuito primario, a través de una impedancia equivalente del transformador. En (B.15) tenemos un término real que

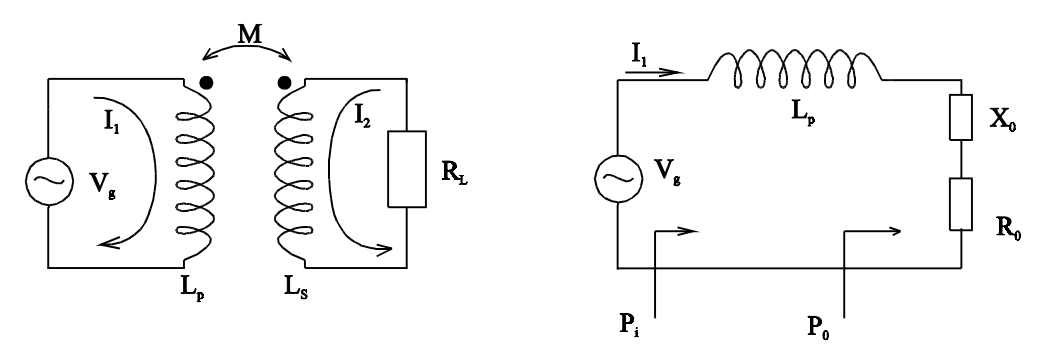

Figura B.2: Modelo del transformador en bajas frecuencias

identificamos en el circuito equivalente del transformador con  $R_0$ . También aparecen dos términos imaginarios que corresponden a la impedancia de la autoinductancia del primario X<sub>P</sub> y a una impedancia imaginaria que vincula el acoplamiento magnético entre ambos bobinados, identificada en el circuito equivalente como  $X_0$ . Por lo tanto

$$
X_0 = -jX_S \frac{X_M^2}{R_L^2 + X_S^2}
$$
  
\n
$$
R_0 = R_L \frac{X_M^2}{R_L^2 + X_S^2}
$$
  
\n
$$
X_T = X_P - \frac{X_M^2 X_S}{R_L^2 + X_S^2}
$$
\n(B.16)

Siendo la inductancia mutua  $L_M = K \sqrt{L_p L_s}$ , para K=1,  $L_S = aL_M$  y $L_p = \frac{L_M}{a}$ , donde "a" es la relación de transformación igual a  $N_1/N_2$ . Por lo tanto  $X_T$  queda

$$
X_T = X_P - \frac{X_M^2 X_S}{R_L^2 + X_S^2}
$$
  
=  $\frac{X_M}{a} - \frac{aX_M^3}{R_L^2 + a^2 X_M^2}$  (B.17)

La potencia entregada por el generador *Pi* y la consumida por la carga *P0*

$$
P_0 = |I|^2 R_0
$$
  
\n
$$
P_i = |I|^2 \sqrt{X_T^2 + R_0^2}
$$
\n(B.18)

Si hacemos el cociente entre *P0* y *Pi*, obtenemos la relación entre potencia de salida y entrada en baja frecuencia de la forma

$$
\frac{P_0}{P_i} = \frac{aX_M}{\sqrt{(R_L^2 + a^2 X_M^2)}}
$$
(B.19)

A la frecuencia para la cual (B.19) es ½, se la denomina frecuencia de corte inferior *fci*. Por lo tanto para cumplir con esta condición, *L<sub>M</sub>* debe satisfacer la siguiente desigualdad

$$
L_M > \frac{R_L}{a\sqrt{3}2\pi f_{ci}}\tag{B.20}
$$

### *B.2.3 Dimensionamiento del transformador*

Para el dimensionamiento del transformador establecemos primeramente un ancho de banda deseado

 $f_{cs}$ : frecuencia de corte superior igual a 100Mhz así  $\lambda \approx 3$ metros

*fci*: frecuencia de corte inferior igual a 10Khz

Los datos de diseño son

*fS*: frecuencia de conmutación 300Khz

*N N* 1 2  $=\frac{9}{7}$ : Relación necesaria obtenida del Apéndice A

 $R_L = 50\Omega$  (Impedancia de entrada del filtro "T" para frecuencias por debajo de la frecuencia de corte del filtro).

$$
V_{el^{1/b}} = \sqrt{\frac{2}{3}}. V_{CC} = \sqrt{\frac{2}{3}}.300 = 245 \text{V (Tensión eficaz máxima posible de la tensión}
$$
  

$$
v_{ab} \text{ del convertidor)}
$$

#### *Cálculo del núcleo y el número de vueltas*

La inductancia de magnetización del transformador vista desde el primario para un factor de acoplamiento K=1, puede expresarse igual a la autoinductancia del bobinado primario de la forma

$$
L_m = \mu_0 \mu_r N_1^2 \frac{A_{efe}}{l_{efe}}
$$
 (B.21)

donde l<sub>efe</sub> es la longitud efectiva y A<sub>efe</sub> es el área efectiva correspondiente a un núcleo toroidal.  $\mu_0$  es la permeabilidad del aire y  $\mu_r$  la permeabilidad relativa del material del núcleo. Tomando la longitud del núcleo igual a la mitad de la longitud de la línea [Grosner] entonces la ec (B.21) quedará:

$$
L_m = \mu_0 \mu_r N_1^2 \frac{A_{efe}}{\lambda_{cs} / 16}
$$
 (B.22)

Por la ley de Faraday-Lenz la relación entre la densidad de flujo máxima y la tensión eficaz de una forma de onda cuasi-cuadrada (de ancho  $2/3\pi$ ), es igual a

$$
V_{e1} = 6N_1 f_s B_m A_{efe} \tag{B.23}
$$

donde *fs* es la frecuencia de conmutación y *Bm* es el valor máximo de la inducción magnética.

De las ecs. (B.22) y (B.23) determinaremos las vueltas del primario y el área efectiva del núcleo de la forma

$$
N_1 = \frac{L_m(\lambda_{cs}/16)6f_s B_m}{\mu_0 \mu_r V_{e1}}
$$
(B.24)

$$
A_{efe} = \frac{V_{e1}}{6N_1f_sB_m}
$$
 (B.25)

El valor de  $L_m \cong L_p = \frac{L}{L}$  $a_m \approx L_p = \frac{L_M}{a}$  está definida por la condición (B.20)

$$
L_m > \frac{50}{(9/7)^2 \sqrt{3} 2\pi 10 \text{K} \text{hz}} = 278 \,\mu\text{hy}
$$

Para determinar el número de vueltas del primario a través de (B.24) debemos elegir el material del núcleo para definir el valor de  $\mu_r$  y  $B_m$ . Un material apto para alta frecuencia y elevada potencia es la aleación de ferrite tipo "F" de Amidon [72] con un  $\mu_r$  aproximado de 4000. Tomando una inductancia de 300 $\mu$ hy y un valor de  $B_m$ aproximadamente igual a 50mT (para 300Khz da una pérdida del núcleo cercana a 60mW/cm<sup>3</sup>), N<sub>1</sub> resulta

$$
l/cm3
$$
, N<sub>1</sub> resulta  
N<sub>1</sub> =  $\frac{6300 \mu\text{hy} (\frac{3}{16}) 50 \text{mT} 300 \text{Khz}}{4\pi 10^{-7} 4000 245 \text{V}}$  = 4 vueltas

Este resultado nos da un orden de magnitud. Si lo adoptamos como tal  $N_2 = \frac{7}{9}$ 4 = 3.11111 no permite lograr una exacta relación. Por lo tanto el mínimo valor a

adoptar es 9 vueltas de primario y 7 vueltas de secundario. El área efectiva del núcleo se calcula adoptando  $N_1=9$ , así resulta de  $(B.25)$ ar es 9 vueltas de primario y 7 vueltas de<br>
a adoptando N<sub>1</sub>=9, así resulta de (B.25)<br>  $A_{efe} = \frac{245V}{6.0.200Vh^2 \times 50mT} = 0.310^{-3} m^2 =$ 

$$
A_{efe} = \frac{245 \text{V}}{69300 \text{Khz}} = 0.310^{-3} \text{m}^2 = 3 \text{cm}^2
$$

*Dimensionamiento final:*

Stack de 2 toroides "AMIDON FT 193A-J" (*Aefe* = 1,46cm<sup>2</sup> *lefe* = 12,3cm *AL* = 3600) El número de vueltas final resulta

 $N_1 = 14$  vueltas

 $N_2 = 11$  vueltas

El número de vueltas primario se ajusto a un valor de corriente de magnetización deseado. Para optimizar las pérdidas del devanado resulto un bobinado bifilar de diámetro 0.75 mm [85][86].

En la fig. B.3 mostramos la transferencia de tensión del transformador con el filtro pasas bajos "T" y con carga nominal. Del ensayo realizado en un rango de frecuencias menor al propuesto en el diseño, podemos apreciar una relación de tensiones de entrada a salida prácticamente constante de aproximadamente –2db equivalente a la relación 11/14.

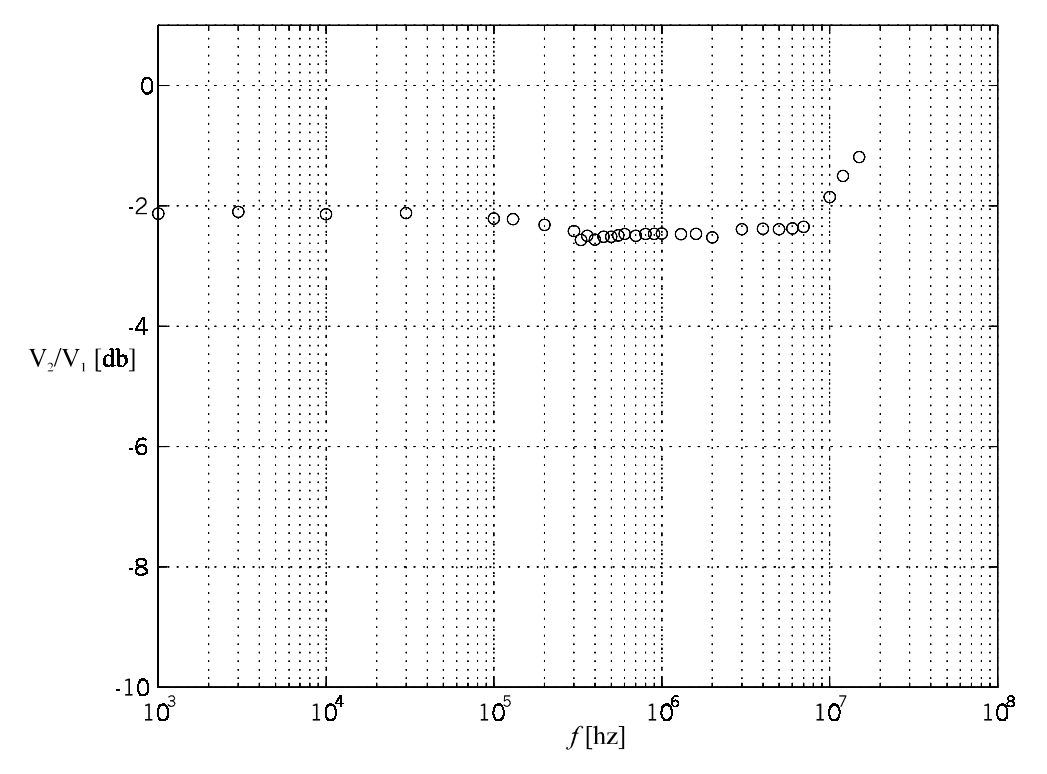

Figura B.3: Función de transferencia del transformador

## **B.3 Diseño de los inductores del filtro**

La energía almacenada en un inductor viene dada por la integral de volumen del producto escalar entre la densidad de campo y la intensidad de campo magnético, esto es:

$$
W_m = \frac{1}{2} \int_{vol} (\vec{B} \cdot \vec{H}) dvol \tag{B.26}
$$

Sobre un núcleo toroidal, suponiendo una distribución de campo uniforme, podemos expresar a *Wm* como

$$
W_m = \frac{1}{2} B H A_{efe} l_{efe} \tag{B.27}
$$

donde el volumen es el producto del área efectiva por la longitud efectiva del núcleo.

Si el inductor posee un devanado de *N* vueltas y por éste circula una corriente *I*, la ley de Ampere es  $H l_{efe} = NI$ , y la ley de Gauss es  $BA_{efe} = \Phi$ . Además  $N\Phi = LI$  por lo tanto *Wm* queda

$$
W_m = \frac{1}{2}LI^2
$$
\n(B.28)

Eligiendo el material del núcleo se define el valor de  $\mu_c$  y el de  $B_{\text{max}}$  por debajo de la saturación. Suponiendo que la permeabilidad es uniforme  $\left(\mu_c = \frac{H}{R}\right)$  $\left(\mu_c = \frac{H}{B}\right)$  $\frac{1}{2}$  entonces (B.27) queda

$$
W_m = \frac{1}{2} \frac{B^2}{\mu_c} \nu o l \tag{B.29}
$$

Conociendo la energía que debe manejar el inductor a través de (B.28), podemos determinar el tamaño del núcleo por medio de (B.29), elegido el material magnético.

Es común emplear entrehierro para aumentar la capacidad de almacenamiento de energía. Podemos expresar la energía total almacenada como la suma de la energía en el núcleo más la del entrehierro, esto es  $W_m = W_c + W_g$ . Teniendo en cuenta que las componentes normales de *B* no cambian con el cambio del medio, cada uno de los términos pueden expresarse como sigue

$$
W_c = \frac{1}{2} \frac{B^2}{\mu_c} \nu o l_c
$$
 y  

$$
W_g = \frac{1}{2} \frac{B^2}{\mu_0} \nu o l_g
$$

Si hacemos el cociente entre  $W_c$  y  $W_g$ , tendremos que:

$$
\frac{Wc}{W_g} = \frac{\mu_0}{\mu_c} \frac{l_g}{l_c} = \frac{1}{\mu_r} \frac{l_g}{l_c}
$$

donde  $\mu_r$  es la permeabilidad relativa,  $l_g$  y  $l_c$  son la longitud del entrehierro y del núcleo respectivamente. En general  $\mu_r$  toma valores entre  $10^2$  y  $10^4$  para ferrites, mientras que *lg* debe ser mucho menor que *lc* para que el área neta del entrehierro sea muy próxima al área del núcleo. Por lo tanto la energía almacenada en el entrehierro es superior a la del núcleo, con lo que podemos decir que  $W_c \cong W_g$ , así (B.29) queda

$$
W_m \cong \frac{1}{2} \frac{B^2}{\mu_0} A_c l_g \tag{B.30}
$$

### *B.3.1 Dimensionamiento de los inductores L1 y L2*

Los inductores  $L_1$  y  $L_2$  del filtro "T" serán implementados con toroides de Iron Powder material #2:

 $\mu_r$  = 10 para un extenso rango de frecuencias.

Bm=5000gauss (=500mT) valor máximo de inducción magnética.

Hm=500oersteds (=3.9710<sup>4</sup>A/m) valor máximo de intensidad magnética.

Estos inductores necesitan manejar gran cantidad de energía y para ello requieren un volumen determinado que obtenemos de (B.28) y (B.29) de la forma

$$
vol = \frac{LI^2}{BH}
$$

Conociendo el producto  $L^2$  y el punto de operación deseado de la carcterística B-H del material empleado, podemos determinar el volumen necesario. Elegimos un valor de B  $= 20$ mT y H = 20 Oe, que da, a 300Khz de frecuencia de conmutación, pérdida en el núcleo de alrededor de 200mW/cm<sup>2</sup>. Con este valor y para los volúmenes resultantes darán pérdidas tolerables sobre los inductores del filtro.

#### *Cálculo del núcleo y el número de vueltas de L1*

Valor del inductor  $L_1$ : 39µhy

Corriente máxima: 7A

Así el volumen necesario resulta

$$
vol = \frac{49.39 \,\mu\text{hy}}{20 \text{mT} \, 20^{10} / 4\pi} = 60 \text{ cm}^3
$$

#### *Dimensionamiento final de L1:*

Núcleo T300A-2 Amidon (*Aefe* = 3.58cm<sup>2</sup> *lefe* = 19.83cm *AL* = 228µhy/100vueltas)

$$
N = 100 \sqrt{\frac{L[\mu hy]}{A_L}} = 100 \sqrt{\frac{39}{228}} = 42 \text{ vueltas}
$$

Para optimizar las pérdidas del devanado resultó un bobinado bifilar de diámetro 0.75 mm [85][86].

#### *Cálculo del núcleo y el número de vueltas de L2*

Valor del inductor  $L_2$ :13µhy

Corriente máxima:5A

Así el volumen necesario resulta

$$
vol = \frac{25 \text{ 13\mu} \text{hy}}{20 \text{m} \text{T} \text{ 20\,10}^3/\text{up}} = 10.2 \text{ cm}^3
$$

*Dimensionamiento final de L2:*

Núcleo T200-2 Amidon ( $A_{efe} = 1.33$ cm<sup>2</sup>  $l_{efe} = 12.97$ cm  $A_L = 120 \mu$ hy/100vueltas)

$$
N = 100 \sqrt{\frac{L[\mu hy]}{A_L}} = 100 \sqrt{\frac{13}{120}} = 33
$$
vueltas

Para optimizar las pérdidas del devanado resulto un bobinado bifilar de diámetro 0.55 mm [85][86].

#### *B.3.1.1 Medición de las carcterísticas del filtro*

El diseño del filtro se finaliza con el capacitor del filtro de 13nf. Éste se implemento con 13 capacitores de mica-plata de  $1000pf \pm 5\%$  y 1000V. En la fig. B.4 podemos ver la respuesta en frecuencia del filtro en modulo y fase para un rango de frecuencia de interes donde podemos apreciar las características esperadas de atenuación y frecuencia de corte.

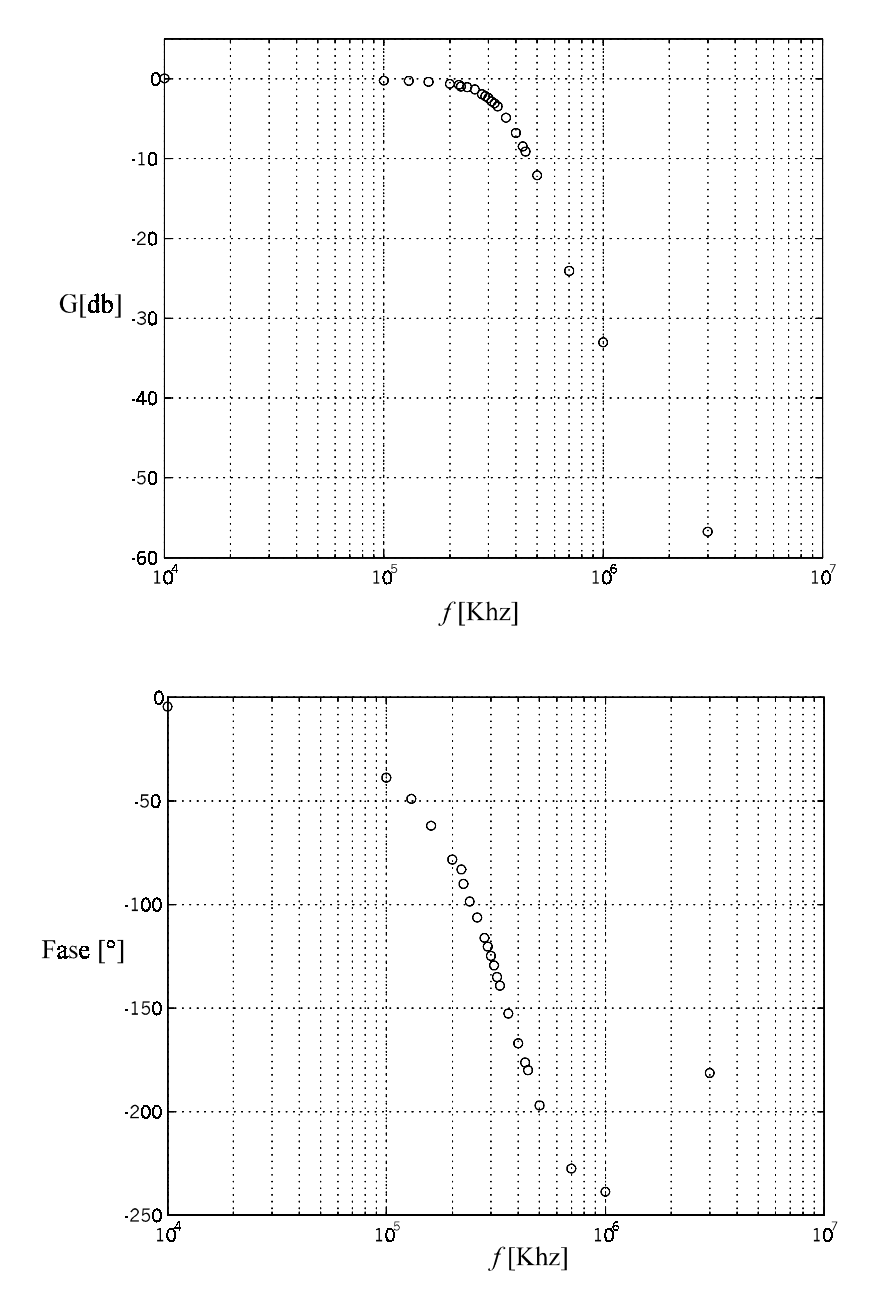

Figura B.4: Respuesta en frecuencia del filtro "T"